## **LIFE CYCLE TRACKING PROGRAM BEFORE REAS APPLICATION - STREET ASSESSMENT W/ PHOTOS (Updated 10-08-20 w/ B-SAR)**

- 1. Date and Time of assessment; temperature and sky conditions 7/25/17 @ 1:00 pm
- 2. Customer and Project Title
- 3. Name of street being tracked (include cross street limits)
- 4. Street classification, posted speed limit, avg. traffic counts (from agency, if available) Local Street. No speed limit posted, assumed 25 mph. Assume no traffic information available.
- 5. Rate overall condition of street 0-100 (BEFORE STREET ASSESSMENT RATING or B-SAR): Use Street Condition Rating Guide 75
- 6. Note general street condition concerns (examples: poor crackfill, potholes, sunken cracked areas, failed areas not repaired, excessively dirty, etc.)
	- Ride Relatively smooth ride: (No deduction).
	- Cracking Moderate amount of cracking. Not filled yet, assuming will be done adequately: (-5 deduction).
	- Potholes Localized AC repair on **needed.** Sunken utility trench/cuts. Some localized alligator cracking: (-20 Deduction).
	- Raveling Not noted: (No deduction).
- 7. Note concerns other than street condition (examples: excessive water, substantial shadows, low tree crowns, significant handwork required, etc.) Nothing significant noted.
- 8. Describe specific issues of concern, note address, take pictures if needed Nothing additional to #6 above.
- 9. Other comments None.

Updated by Ron Olive October 8, 2020

## **LIFE CYCLE TRACKING PROGRAM PROJECT DETAILS**

General

- 1. **Customer and Project Title**
- 2. Name of street being tracked linclude cross street limits)
- 3. Who applied material (PMI, Agency or which contractor)

## Field Work (requires Project Superintendent input)

- 4. Date(s) material was applied  $-8/14/17$ , 9:30 - 10:15 am, Sunny and clear 88 degrees
- 5. Delivery Trailer and Applicactor Truck Numbers (each day); was storage tank used? - Truck #221, Day 2 - Truck #224, no storage tank.
- Note any irregularities during application (poor preparation; drive or walk thrus; weather 6. extremes such as temperature, overcast, heavy shade areas, wind, etc.) Very hot reaching well over 100 degrees. Material stayed soft most of the day, water not sprayed to help cure.
- 7. Material observations in field (look, workability, consistency) Material pasty and chunky, some Type 3 aggregate evident.
- 8. Work Description (excessive hand work, logistical challenges) Operator had trouble with equipment - not enough water, diverter, etc. Seams could not be flattened well, will ravel.
- 9. Other comments from the field None.

Material (requires input from Operations Manager, Plant Manager and/or Lab Manager)

- $10.$ Type of REAS material used (asphalt blend AND Type I, II, III, or other aggregate) Type 2. Visc=117.4, Wt=12.9
- $11.$ How long was material stored at Plant? Tank number(s)? Samples from field
- $12.$ Wet Track Abrasion Test (WTAT) results - from field samples 31
- $13.$ Any known irregularities with raw materials or other test results **NA**
- 14. Other comments from the Plant See lab test results attached

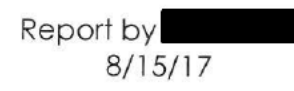

V

## LIFE CYCLE TRACKING PROGRAM **IMMEDIATELY AFTER - PHOTOS AND EVALUATION**

- 1. Date and Time of Report 8/15/17 @ 1:00 pm
- $2.$ **Customer and Project Title**
- 3. Name of street being tracked (include cross street limits)
- Rate Color from 0-100 in increments of 10 (100-blackest)  $4.$ 100
- 5. REAS Material Remaining in terms of % (0-100% in increments of 10%) [Should be 100% minus drive-thrus, missed areas, etc. Note such locations in detail] 100%
- 6. Note surface defects such as raveling, spalling, severe cracking and reference with pictures. [Should be near 0%, note any specific problems and locations] Some seams high, some flaking off of material
- 7. Yes No
	- X Color Inconsistent
	- X Unevenness in material
	- X Cracks
	- X Potholes, Spalling
	- X Raveling (expected but not significantly seen yet)
- 8. Note general or specific problems (include photo name or number and specific location)

Some flaking off of material (uncovered spots), deep trailer tracks from U-turn next day, some high seams, etc.

Evaluated by

8/15/17